AOV - Agentur für die Verfahren und die Aufsicht im Bereich öffentliche Bau-, Dienstleistungs- und Lieferaufträge

EVS A– Einheitliche Vergabestelle Bauaufträge

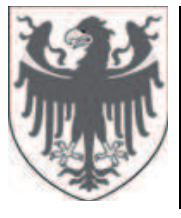

**AUTONOME PROVINZ BOZEN - SÜDTIROL PROVINCIA AUTONOMA DI BOLZANO - ALTO ADIGE**

ACP - Agenzia per i procedimenti e la vigilanza in materia di contratti pubblici di lavori, servizi e **Forniture** 

SUA L – Stazione Unica Appaltante Lavori

## **Offenes Verfahren mittels elektronischer Vergabe**

### **Procedura aperta con modalità telematica**

# **AOV/SUA L 028/2017**

### **LOS 1 / LOTTO 1 CIG: 7296401C92 LOS 2 / LOTTO 2 CIG: 729640932F**

#### **Chiarimenti - Klarstellungen**

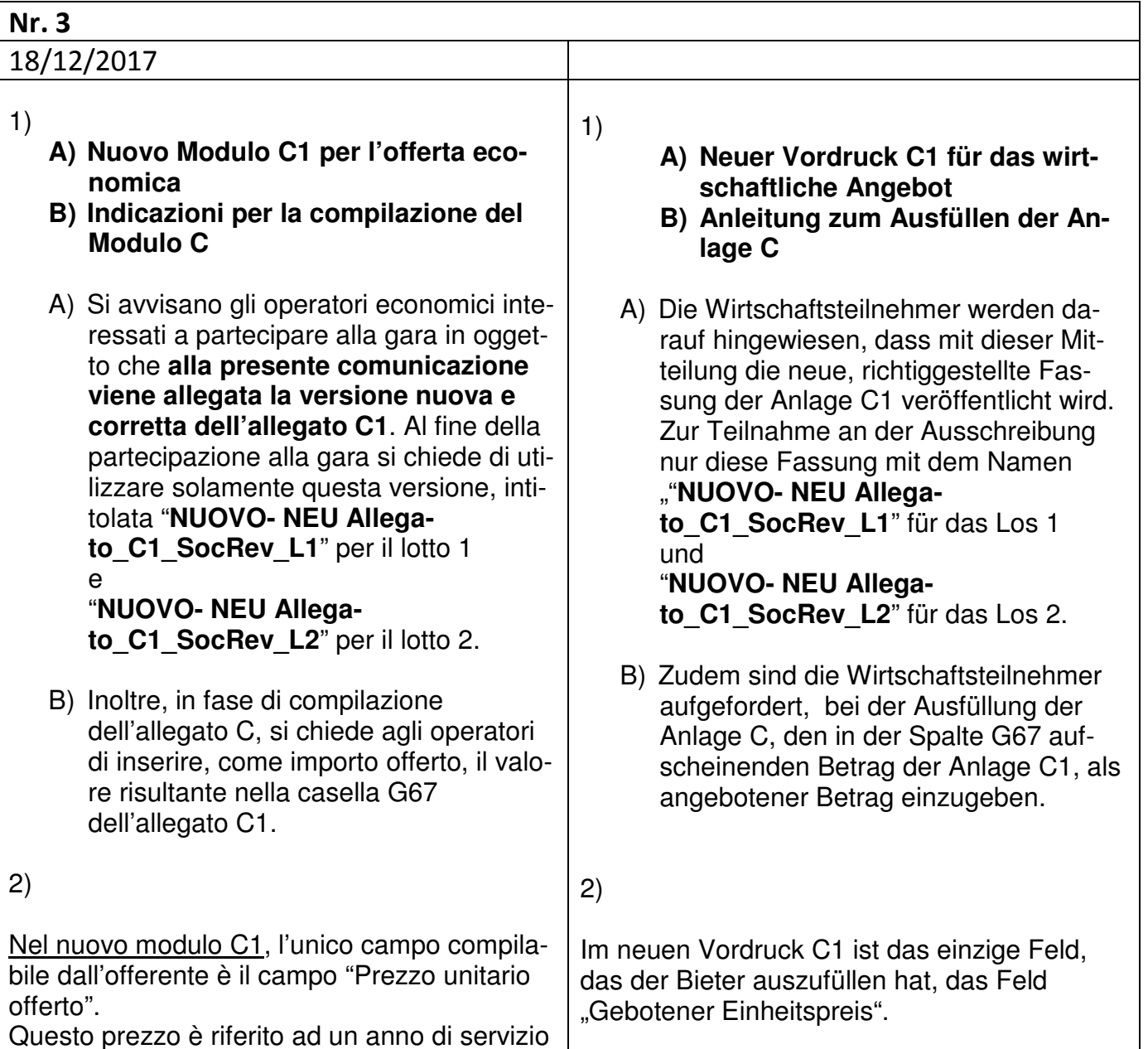

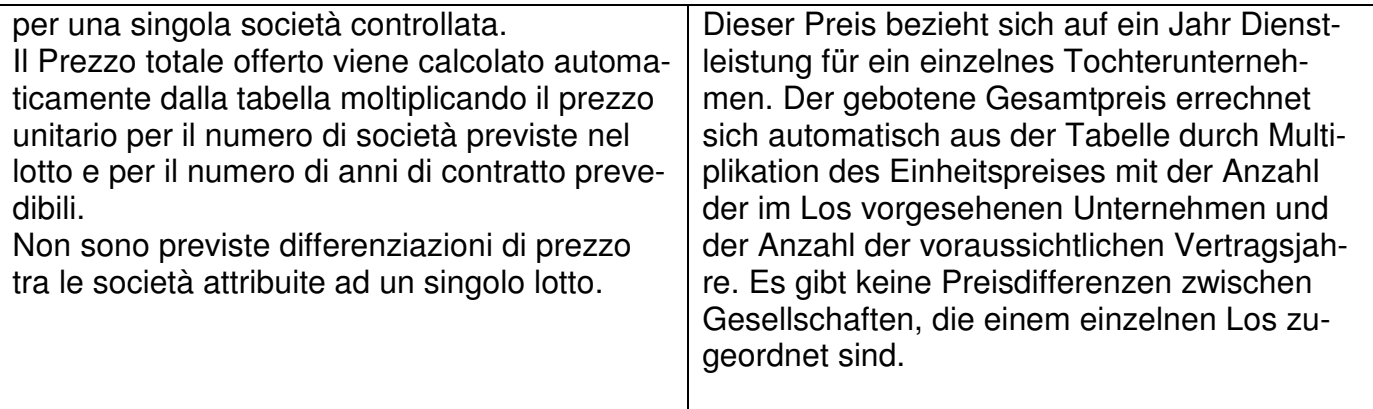